# **The XML Toolbox**

# **A User's Guide**

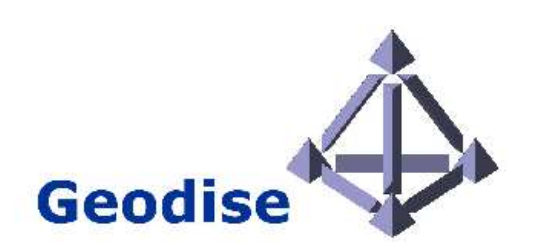

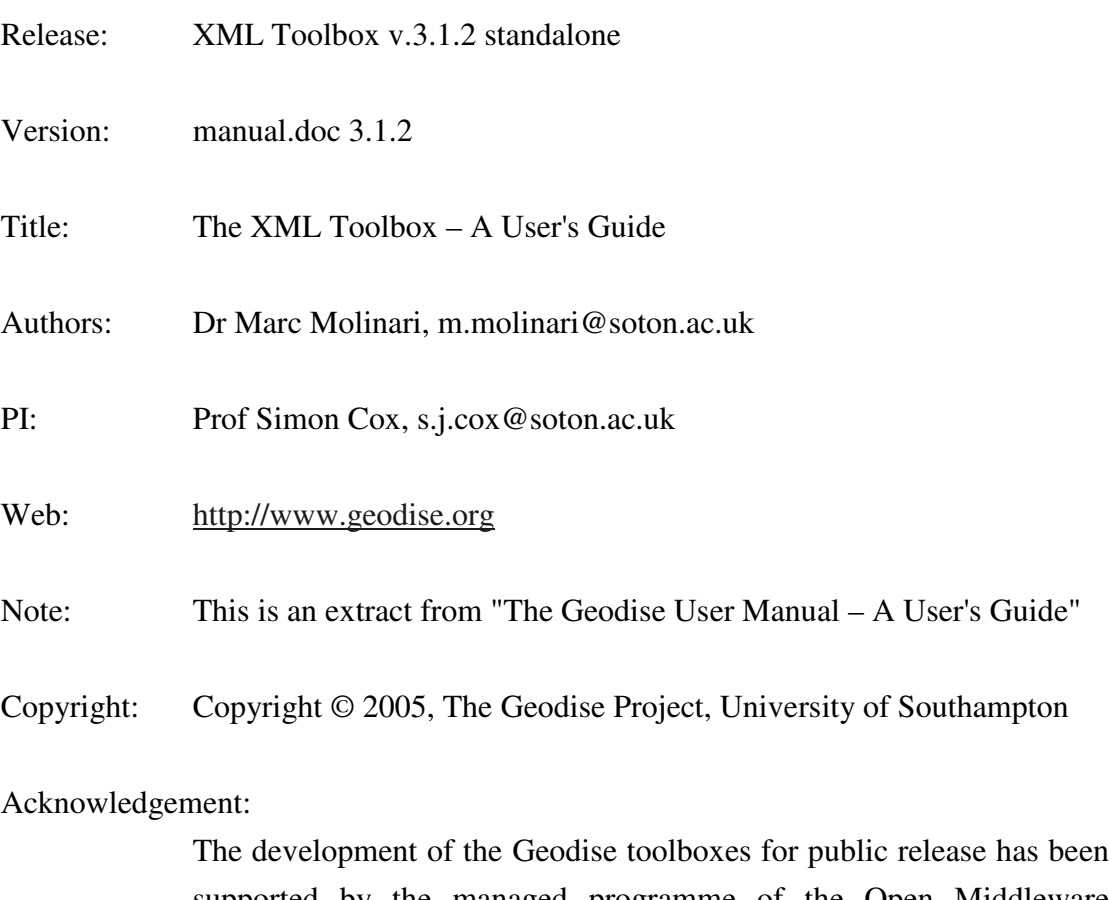

supported by the managed programme of the Open Middleware Infrastructure Institute (http://www.omii.ac.uk/).

# **Contents**

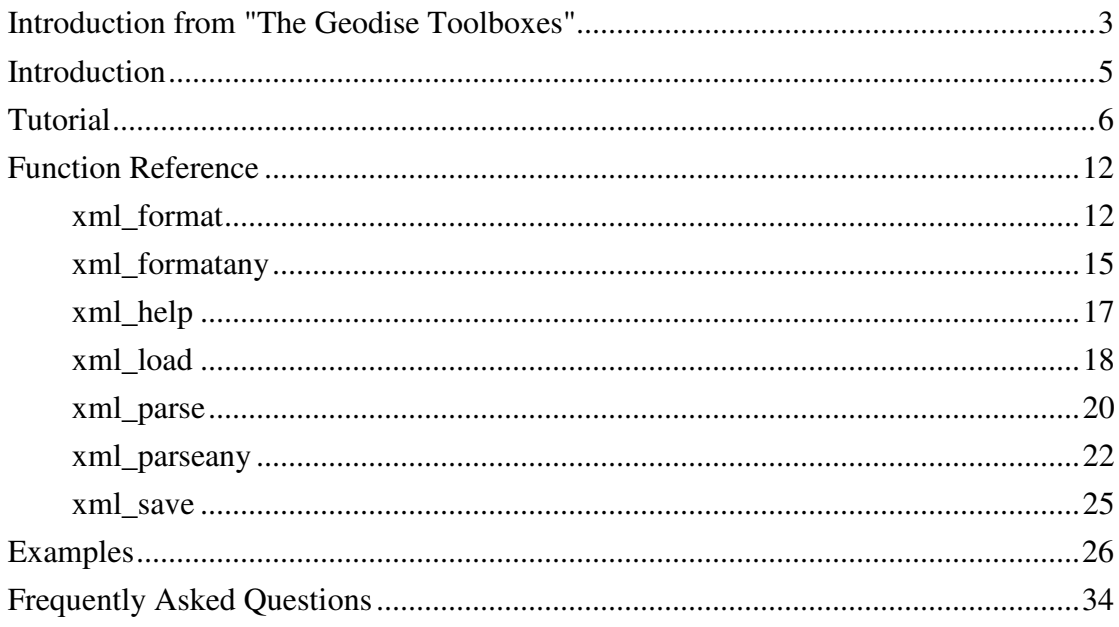

# **Introduction from "The Geodise Toolboxes"**

The Geodise Toolboxes provide a collection of functions that extend the capability of the Matlab<sup>®1</sup> technical computing environment. The Geodise Compute, Database and XML toolboxes contain routines that facilitate many aspects of Grid computing and data management including:

- The submission and management of computational job on remote compute resources via the Globus GRAM service.
- File transfer and remote directory management using the GridFTP protocol.
- Single sign-on to the Grid with Globus proxy certificates.
- Storage and grouping of files and variables, annotated with user defined metadata, in an archive.
- Graphical and programmatic interfaces for querying the metadata to easily locate files and variables.

<sup>&</sup>lt;sup>1</sup> Matlab<sup>®</sup> is a registered trademark of The Mathworks, Inc, http://www.mathworks.com

- Sharing and reuse of data among distributed users. Users may grant access to their data to other members of a *Virtual Organisation*.
- Conversion of Matlab structures and variables into a non-proprietary, plain text format (XML) which can be stored and used by other tools.
- Conversion of almost any type of XML document including WSDL descriptions of Web Services into Matlab's struct format or cell data type.

Grid computing provides the infrastructure for the collaborative use of computers, networks, data, storage and applications across distributed organisations. A computational job can be run on the Grid to make use of resources unavailable on the user's desktop, for example to exploit software licenses or greater computational power. The Geodise Compute Toolbox provides Matlab functions for submitting and monitoring jobs on the Grid, transferring files to and from remote compute resources, and managing the certificates used to identify users and authorise use of the resources.

Compute intensive applications often use and produce many data files and data structures. It can become difficult to find, reuse and share data from various applications that have been run repeatedly with different parameters. The Geodise Database Toolbox can be used to store additional user-defined information (called metadata) describing files and Matlab variables, so that they can be located and retrieved more easily with metadata queries. Files and variables can also be grouped together, and data can be shared with other users by granting access permissions.

XML is a flexible standard data format that is widely used to structure and store information, and to exchange data between various computer applications. The XML Toolbox functions convert and store Matlab variables and structures from the internal format into XML and vice versa. This allows parameter structures, variables and results from computational applications to be stored in a non-proprietary file format, or in XML-capable databases, and can be used to transfer Matlab data across the Grid. Comparing arbitrary Matlab structures was not previously possible, but this can be now achieved by comparing their XML representation.

This user guide is an extract of the full Geodise manual and introduces the reader to the XML toolbox giving an overview of the functionality provided. The function reference contains detailed information about the syntax its functions.

# **Introduction**

The XML Toolbox for Matlab allows users to convert and store variables and structures from the Matlab workspace into the plain text XML format, and vice versa. This XML format can be used to store parameter structures, variables and results from engineering applications in non-proprietary files, or XML-capable databases, and can be used for the transfer of data across the Grid. The toolbox contains bi-directional conversion routines implemented as four small intuitive and easy-to-use Matlab functions. As an additional feature, this toolbox allows the comparison of internal Matlab structures by comparing their XML representation, which was not previously possible.

- Almost any type of XML document can be read and converted into Matlab's struct format or cell data type.
- Matlab structures and variables can be stored in a non-proprietary format and used by other tools.
- XML representations can be stored and queried using the functions provided by the Geodise Database Toolbox.
- The ability to leverage XML and database technologies makes the data available beyond the Matlab environment, and facilitates data sharing and reuse between users.
- Access to XML data-driven tools such as Web Services becomes more transparent to engineering users.

The following definitions are valid for XML Toolbox Version  $\geq 2.0$  (2.0, 2.1, 2.2, 3.0a, 3.1). The size of data structures the XML Toolbox can deal with is only limited by the available memory; as an indication, 60MB large data structures can be easily converted on a 256MB PC running Matlab.

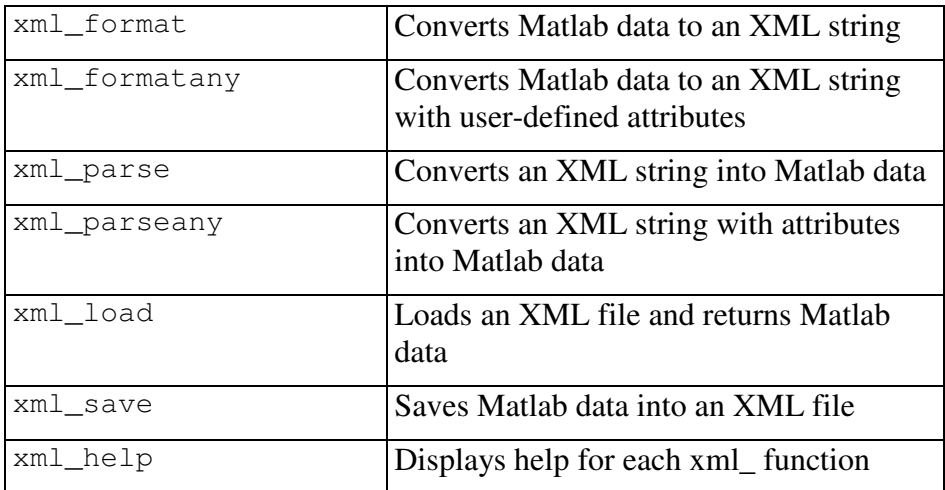

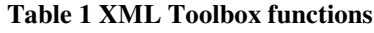

# **Tutorial**

The XML Toolbox for Matlab can be used independently of the Compute and Database Toolboxes. No proxy certificate is required to make use of its functionality.

# **Converting Matlab data types to XML**

All common Matlab data types can be converted into XML with the simple-to-use commands xml\_format (with or without attributes) or xml\_formatany. We highlight the differences in XML output structure in the following three examples.

```
>> v.a = 1.2345>> v.b = [1 2 3 4; 5 6 7 8]>> v.c = 'This is a string.'
>> v.d = {'alpha', 'beta'}.>> v.e = (1 == 2)>> v.f.sub1.subsub1 = 1
>> v.f.sub1.subsub2 = 2
>> v.g(1).aa(1) = {'glaal'}
\Rightarrow v.g(1).aa(2) = {'glaa2'}
\Rightarrow v.g(2).aa(1) = {'q2aa1'}
```
This first example shows the formatting of the Matlab variable with no additional input parameters specified. The XML is formatted in such a way that any subsequent parsing of the created XML string with xml\_parse reconstructs an exact copy of the original Matlab variable.

```
>> xmlstr = xml_format(v)
```

```
xmlstr =
<root xml_tb_version="3.1" idx="1" type="struct" size="1 1">
  <a idx="1" type="double" size="1 1">1.2345</a>
  <b idx="1" type="double" size="2 4">1 5 2 6 3 7 4 8</b>
  <c idx="1" type="char" size="1 17">This is a string.</c>
  <d idx="1" type="cell" size="1 2">
    <item idx="1" type="char" size="1 5">alpha</item>
    <item idx="2" type="char" size="1 4">beta</item>
  \langle d \rangle<e idx="1" type="boolean" size="1 1">0</e>
  <f idx="1" type="struct" size="1 1">
    <sub1 idx="1" type="struct" size="1 1">
      <subsub1 idx="1" type="double" size="1 1">1</subsub1>
      <subsub2 idx="1" type="double" size="1 1">2</subsub2>
    \langle/sub1>
  \langle/f>
  <g idx="1" type="struct" size="1 2">
    <aa idx="1" type="cell" size="1 2">
      <item idx="1" type="char" size="1 5">g1aa1</item>
      <item idx="2" type="char" size="1 5">g1aa2</item>
    </aa>
    <aa idx="2" type="cell" size="1 1">
      <item idx="1" type="char" size="1 5">g2aa1</item>
    \langleaa>
  \langle \sigma \rangle</root>
```
The Matlab-specific attributes idx, type and size, which allow the exact reconstruction of the Matlab data types, can be turned off by specifying the second parameter in the xml\_format function call as 'off'. This results in a more generic formatting of the structure, however, the XML contents are now interpreted purely as strings when parsed back into Matlab as type and size information are lost:

>> xmlstr = xml\_format(v, 'off')

```
xmlstr =
<root>
  \langle a > 1.2345 \langle /a \rangle
  <c>This is a string.</c>
  <d>
     <item>alpha</item>
     <item>beta</item>
  \langle d \rangle<e>0</e>\langle f \rangle<sub>sub1</sub></sub>
       <subsub1>1</subsub1>
        <subsub2>2</subsub2>
     \langle/sub1>
  \langle/f>
  <g>
     <aa>
       <item>g1aa1</item>
       <item>q1aa2</item>
     \langleaa>
     <aa>
       <item>g2aa1</item>
     \langleaa>
  \langle / q>
\langleroot>
```
The user can write the XML representation of a Matlab variable immediately into a XML file using the command  $xml$  save. This command uses the same XML format as the function xml\_format.

If the user wishes to define XML attributes other than the default idx, type and size parameters, these can be added using a substructure called 'ATTRIBUTE' in the Matlab structure and performing the formatting with the command  $xml_f$  formatany. This command converts Matlab cell data vectors into several XML elements with the same name tag without using the 'item' tag as in the previous example.

xml\_formatany may be preferable to xml\_format when converting Matlab data into XML which is processed in other applications, however, some of the information about the original data types may be lost when converting the XML back into Matlab

```
using xml_parseany:
       \gg xmlstr = xml formatany(v)
        xmlstr =
        <root>
           <a>1.2345</a>

           <c>This is a string.</c>
           <d>alpha</d>
           <d>beta</d>
           <e>0</e>\langle f \rangle<sub>sub1</sub></sub>
                <subsub1>1</subsub1>
                <subsub2>2</subsub2>
             \langle/sub1>
           \langle/f>
           \langle q \rangle<aa>g1aa1</aa>
             <aa>g1aa2</aa>
           \langle / g ><\!\sigma\!\!><aa>g2aa1</aa>
           \langle \rangle\langleroot>
```
We can specify additional attributes for the subfields  $f$ . sub1 and  $g(2)$ 

>> v.f.sub1.ATTRIBUTE.fontname = 'Helvetica' >> v.g(2).ATTRIUTE.fontname = 'Helvetica2'

which then results in the following XML string:

```
>> xmlstr = xml_formatany(v)
```

```
xmlstr =
<root>
  [...]
  \langle f \rangle<sub1 fontname="Helvetica">
       <subsub1>1</subsub1>
       <subsub2>2</subsub2>
     \langle/sub1>
  \langle / f >
  <\!\sigma\!\!><aa>g1aa1</aa>
     <aa>g1aa2</aa>
  \langle / q>
  <g fontname="Helvetica2">
     <aa>g2aa1</aa>
  \langle / q>
\langleroot>
```
# **Converting XML to Matlab data types**

As XML can contain any arbitrary contents as long as they follow the W3C XML Recommendation (www.w3.org), parsing and translating of these constructs into a Matlab-specific environment can be complex. The functions xml\_parse and xml\_parseany allow the conversion of XML strings into Matlab data structures in a sensible way.

There are three distinct ways of importing XML into Matlab data structures. These correspond to the techniques shown above for  $xml$  format and  $xml$  formatany. (There are actually four ways; however, we no longer support the old method from version 1.x).

If the XML contains Matlab specific descriptors, such as created by xml\_format with attributes switched on (that means the  $idx$ , type,  $size$  attributes), the XML Toolbox will be able to re-create exactly the Matlab data type and content described by the XML string.

For example,

```
>> xmlstr = ...
<root xml tb version="3.1" idx="1" type="struct" size="1 1">
  <a idx="1" type="double" size="1 1">1.2345</a>
  <b idx="1" type="double" size="2 4">1 5 2 6 3 7 4 8</b>
  \langle c \text{ idx} = "1" \text{ type} = "char" \text{ size} = "1 17" > This is a string. \langle c \rangle<d idx="1" type="cell" size="1 2">
    <item idx="1" type="char" size="1 5">alpha</item>
    <item idx="2" type="char" size="1 4">beta</item>
  \langle d>
  <e idx="1" type="boolean" size="1 1">0</e>
  <f idx="1" type="struct" size="1 1">
    <sub1 idx="1" type="struct" size="1 1">
      <subsub1 idx="1" type="double" size="1 1">1</subsub1>
      <subsub2 idx="1" type="double" size="1 1">2</subsub2>
    \langle/sub1>
  \langle/f>
  <g idx="1" type="struct" size="1 2">
    <aa idx="1" type="cell" size="1 2">
      <item idx="1" type="char" size="1 5">g1aa1</item>
      <item idx="2" type="char" size="1 5">g1aa2</item>
    \langleaa>
    <aa idx="2" type="cell" size="1 1">
      <item idx="1" type="char" size="1 5">g2aa1</item>
    \langle/aa\rangle\langle \sigma \rangle</root>
```
can be parsed using the command

 $>> v = xml parse( xmlstr )$ 

and returns the structure

```
V =a: 1.2345
   b: [2x4 double]
   c: 'This is a string.'
   d: {'alpha' 'beta'}
   e: 0
   f: [1x1 struct]
   g: [1x2 struct]
```
which corresponds exactly to the Matlab variable used in  $xml_$  format to create the XML string.

If we use the same command, xml\_parse, but tell the parser to ignore the attributes with the command

>> v\_wo\_att = xml\_parse( xmlstr, 'off' )

we obtain a structure where types and sizes of the data will not be adapted to match standard Matlab data types, that means that all alphanumeric content will be returned as strings.

```
v wo att =
  a: '1.2345'
   b: '1 5 2 6 3 7 4 8'
   c: 'This is a string.'
   d: {'alpha' 'beta'}
   e: '0'
   f: [1x1 struct]
   g: [1x2 struct]
```
The structural information (in fields  $f$  and  $g$ ) is still preserved, although matrix contents, such as in field b, and numeric values, such as in fields a and e, are returned as pure strings.

The third possibility is to use xml\_parseany which is able to convert most XML strings to Matlab data structures while taking care of namespaces and attributes. As the structure in XML strings can be very complex (for example in WSDL documents), the variable returned is a struct variable with sub-structures defined as cells.

If we parse, for example,

```
>> xmlstr = ...
  <gem:project name="MyProject">
   <username type="string">Me</username>
   <date_created type="date">2004-10-12</date_created>
   <description fontsize="10"> cool! </description>
    <parameters n="4">
      <eps1 type="dielectric" units="1"> 8.92 </eps1>
     <eps2 type="dielectric" units="1"> 1.00 </eps2>
     <StT type="structuretype"> rod </StT>
     <nofEV> 47 </nofEV>
    </parameters>
 </project>
```

```
>> v = xml parseany(xmlstr)
```
we obtain the variable

with

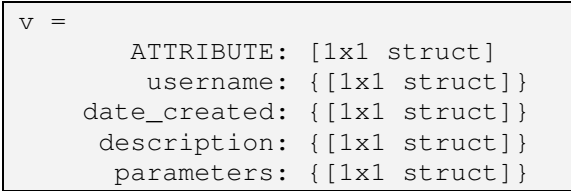

with the following variable structure

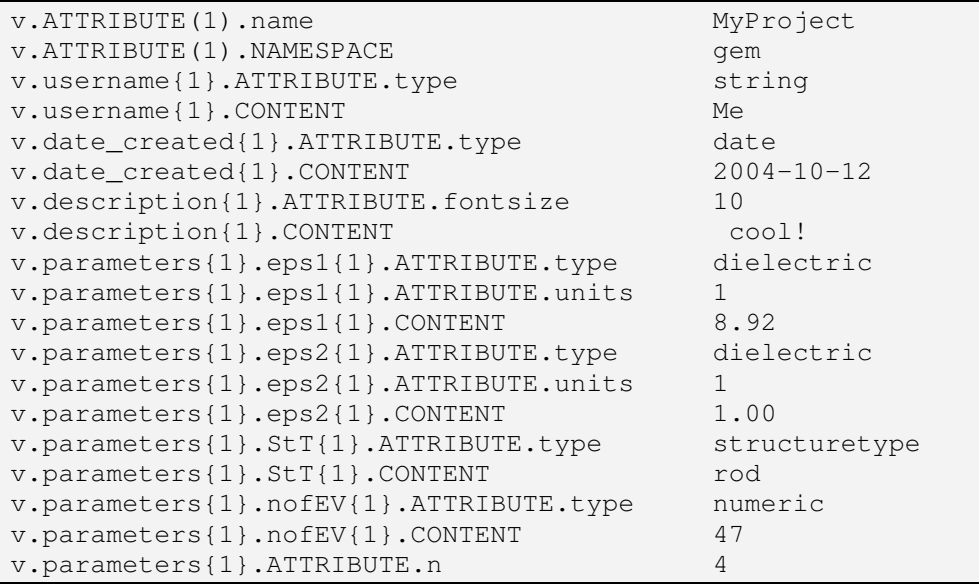

# **Function Reference**

# **xml\_format**

Converts a Matlab variable into an XML string.

# **Syntax**

 $xmlstr = xml_format(v)$  $xmlstr = xml_format(v,attswitch)$  $xmlstr = xml_format(v,attswitch,name)$ 

# **Description**

xml\_format converts Matlab variables and data structures (including deeply nested structures) into XML and returns the XML as string.

# **Input Arguments**

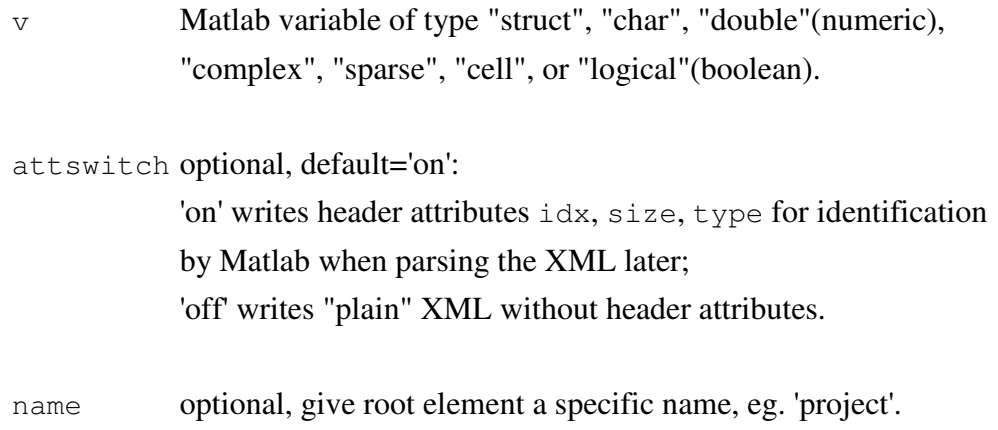

# **Output Arguments**

 $xmlstr$  string, containing XML description of the variable v.

The root element of the created XML string is called 'root' by default but this can be overwritten with the name input parameter. A default xml\_tb\_version attribute is added to the root element unless attswitch is set to 'off'.

If attswitch is left empty, [], or set to 'on', the default attributes idx, type, and size will be added to the XML element headers. This allows xml\_parse to parse and convert the XML string correctly back into the original Matlab variable or data structure.

If attswitch is set to 'off', some of the information is lost and subsequently the contents of XML elements will be read in as strings when converting back using xml\_parse.

# **Examples**

This example shows how to convert a simple number into an XML string. Note that we could have used xml\_format(5) instead.

```
v = 5;
xmlstr = xml_format(v)xmlstr =
 <root xml_tb_version="3.0" idx="1" type="double"
  size="1 1">>/root>
```
We can tell the command to ignore all the attributes and obtain the following XML:

```
xmlstr = xml_format(v, 'off')
```

```
xmlstr =
<root>5</root>
```
The root elements can be assigned a different name by adding this as third parameter to the xml\_format function:

```
xmlstr = xml_format(v,'off','myXmlNumber')
```

```
xmlstr =
<myXmlNumber>5</myXmlNumber>
```
This example shows how pre-defined Matlab data (here pi) is translated into XML. The number of decimals stored is the number required to reconstruct the exact same variable in Matlab from XML with the  $xml$  parse function.

```
v = pi;xmlstr = xml_format(v, [], 'pi')
```

```
xmlstr =
<pi xml_tb_version="3.0" idx="1" type="double" size="1 1">
3.141592653589793</pi>
```
Character arrays or strings can also be converted into XML:

```
v = 'The Hitchhikers Guide to the Galaxy';xmlstr = xml_format(v);
```

```
xmlstr =<root xml_tb_version="3.0" idx="1" type="char" size="1 35">
The Hitchhikers Guide to the Galaxy</root>
```
One of the most powerful ways to use the XML Toolbox is to convert whole data structures (with substructures) which can contain any Matlab data type.

```
v.project.name = 'my Project no. 001';
v.project.date = datestr(now,31);
v.project.uid = '208d0174-a752-f391-faf2-45bc397';
v.comment = 'This is a new project';
```

```
xmlstr = xml_format(v, 'off');
```

```
xmlstr =
<root>
 <project>
   <name>my Project no. 001</name>
    <date>2004-09-09 16:18:29</date>
   <uid>208d0174-a752-f391-faf2-45bc397</uid>
  </project>
  <comment>This is a new project</comment>
</root>
```
#### **Notes**

If different attributes are required in the output string, please see description for xml\_formatany.

#### **See also**

xml\_parseany, xml\_formatany, xml\_parse, xml\_load, xml\_save, xml\_help

# **xml\_formatany**

Converts a Matlab variable into an XML string with user-defined attributes.

# **Syntax**

```
xmlstr = xml_formatany(v)xmlstr = xml_formatany(v,attswitch)xmlstr = xml_formatany(v,attswitch,name)
```
# **Description**

xml\_formatany converts Matlab variables and structures (including deeply nested structures) into an XML string. The user can specify attributes for each XML element in substructures of the struct variable, v.

# **Input Arguments**

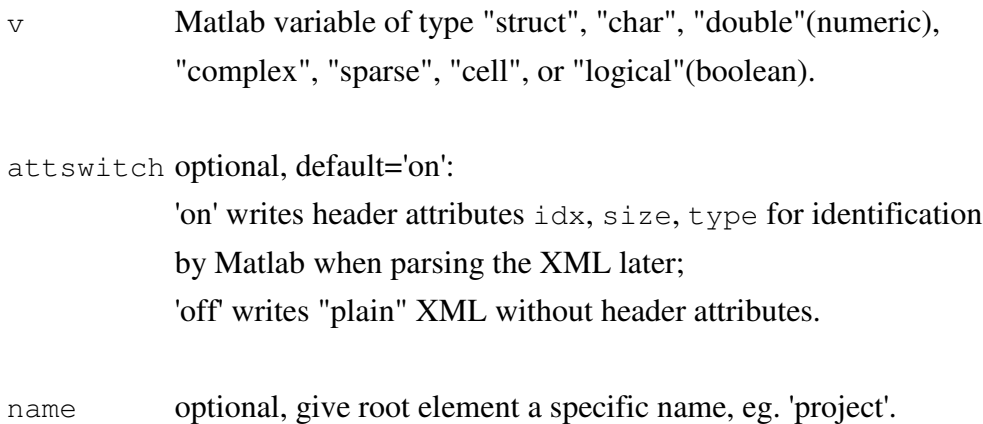

# **Output Arguments**

 $x$ mlstr string, containing XML description of the variable v.

The root element of the created XML string is called 'root' by default but this can be overwritten with the name input parameter. A default  $xml$  tb version attribute is added to the root element unless  $a$ <sup>++</sup> switch is set to 'off'.

If attswitch is left empty, [], or set to 'on', the default attributes idx, type, and size will be added to the XML element headers. This allows xml parse to parse and convert the XML string correctly back into the original Matlab variable or data structure.

If attswitch is set to 'off', some of the information is lost and subsequently the

contents of XML elements will be read in as strings when converting back using xml\_parse.

## **Examples**

In this example, we define a data structure in Matlab and add attributes to it before converting it into an XML string.

```
v.project.name = 'my Project no. 002';
v.project.date = datestr(now, 31);
v.project.uid = '2004-0909-1618-29af-04c7';
v.project.ATTRIBUTE.id = 'AA5119278466';
v.comment.CONTENT = 'This is a new project';
v.comment.ATTRIBUTE.fontname = 'Times New Roman';
```

```
xmlstr = xml formatany(v);
```

```
xmlstr =<root>
  <project id="AA5119278466">
    <name>my Project no. 002</name>
    <date>2004-09-09 16:18:29</date>
    <uid>2004-0909-1618-29af-04c7</uid>
  </project>
  <comment fontname="Times New Roman">This is a new
    project</comment>
\langleroot>
```
## **Notes**

If attributes are required for string data, the string must be explicitly assigned to a CONTENT field of the Matlab structure. In the above example, the comment field is defined as

```
comment.ATTRIBUTE.fontname = 'Times New Roman'
comment.CONTENT = 'This is a new project';
```
This is due to the ATTRIBUTE field overwriting the contents otherwise.

#### **See also**

xml\_parseany, xml\_format, xml\_parse, xml\_load, xml\_save, xml\_help

## **xml\_help**

Shows a one-page summary of the usage for all XML Toolbox commands.

#### **Syntax**

xml\_help

```
--------------------------
XML TOOLBOX FOR MATLAB X.Y
 --------------------------
FUNCTIONS:
 xml_format converts a Matlab variable/structure into an XML string
 xml_parse parses and converts an XML string into Matlab variable
 xml_save saves a Matlab variable/structure in XML format in a file
 xml_load loads an .xml file written with xml_save back into Matlab
 xml_help this file, displays info about available xml_* commands
 tests/xml_tests tests the xml toolbox by writing/reading a number
                    of xml test files
FILES:
 doc/xml_toolbox.* documentation containing info on installation,
                    usage, implementation, etc.
 matlab.xsd contains a Schema to validate XML files for the
                    toolbox (V.1.0) (if not present, look at
                    http://www.geodise.org/matlab.xsd)
RELATED:
  xmlread, xmlwrite (shipped with Matlab from version 6.5)
Further information can be obtained by using the help command on
a specific function, e.g. help xml_format.
    --------------------------------------------------------------
  Copyright (C) 2002-2005
  Author: Marc Molinari <m.molinari@soton.ac.uk>
  $Revision$ $Date$
```
#### **See also**

xml\_parseany, xml\_formatany, xml\_format, xml\_parse, xml\_load, xml\_save

# **xml\_load**

Loads an XML file and converts its content into a Matlab structure or variable.

## **Syntax**

 $v = xml\_load(filename)$ 

 $v = xml\_load(filename,attswitch)$ 

#### **Description**

xml\_load reads the file given in parameter filename and uses xml\_parse to convert it into a Matlab data structure or variable. If the file cannot be found, an error will be displayed.

## **Input Arguments**

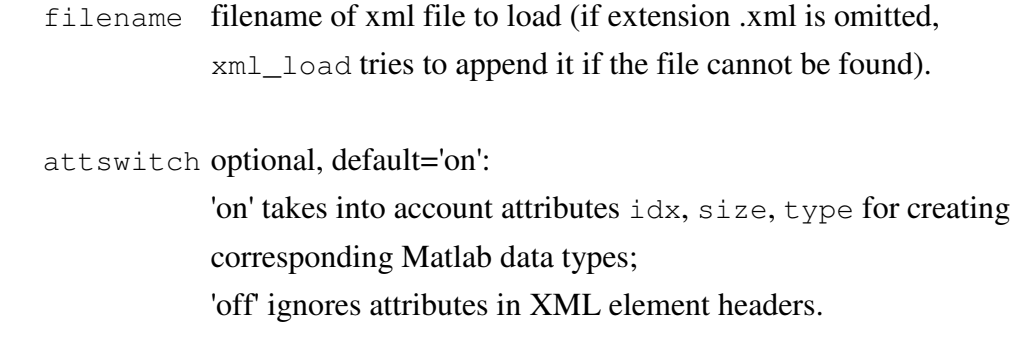

## **Output Arguments**

v Matlab structure or variable.

## **Examples**

This example simply loads the sample file from the given location and converts its contents to a Matlab data structure. (The file has previously been created using xml\_save).

v = xml\_load('c:/data/myfavourite.xml')

```
V =name: 'Google'
        url: 'http://www.google.com'
    rating: 5
description: 'Great search functionality for the web'
```
In the following example, we perform the same action, however, as we are specifying the additional parameter 'off' for attributes, the idx, size, and type attributes are ignored and the result is slightly different: v.rating in this case is returned as a Matlab string variable, '5'.

```
v = xml_load('c:/data/myfavourite.xml','off')
```

```
v =name: 'Google'
        url: 'http://www.google.com'
     rating: '5'
description: 'Great search functionality for the web'
```
# **See also**

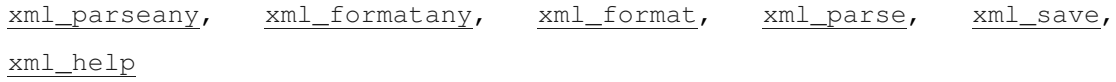

## **xml\_parse**

Parses an XML string, xmlstr, and returns the corresponding Matlab structure v.

#### **Syntax**

v = xml\_parse(xmlstr)

v = xml\_parse(xmlstr,attswitch)

#### **Description**

This is a non-validating parser. XML processing entries or comments starting with '<?' or '<!', are ignored by the parser.

#### **Input Arguments**

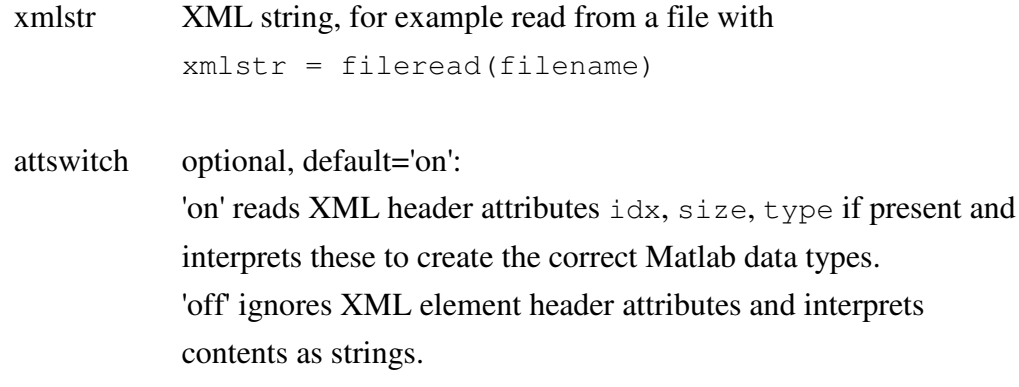

#### **Output Arguments**

v Matlab variable or structure.

# **Examples**

This example shows how to define a simple XML string and parse it into a Matlab variable. As the idx, type, and size attributes are defined, the resulting Matlab data type conforms to these specifications (class double vector of size [1x2]).

```
xmlstr = ...'<root idx="1" type="double" size="1 2">3.1416 1.4142</root>';
V1 = xml parse(xmlstr)
```

```
V1 =[3.1416, 1.4142] % (class double)
```
Again, setting the attswitch parameter to 'off' lets the parser ignore the attributes and the returned variable is interpreted as a string.

```
V2 = xml_parse(xmlstr,'off')
```

```
V2 ='3.1416 1.4142' % (class char)
```
Let's define a more complex data set in XML:

```
xmlstr =
'<root>
  <project>
    <name>myProjectName</name>
    <date>2004-09-13</date>
    <bytes>10472</bytes>
  </project>
  <project>
    <name>myProject Two</name>
    <date>2004-09-13</date>
    <bytes>9851</bytes>
  </project>
\langleroot>'
```
 $v = xml parse(xmlstr);$ 

```
v: 1x2 struct array with fields:
     project
v(1).project:
     name: 'myProjectName'
     date: '2004-09-13'
     bytes: '10472'
v(2).project:
     name: 'myProject Two'
     date: '2004-09-13'
     bytes: '9851'
```
# **See also**

xml\_parseany, xml\_formatany, xml\_format, xml\_load, xml\_save, xml\_help

## **xml\_parseany**

Parses an XML string with attributes and returns corresponding Matlab structure.

#### **Syntax**

 $v = xml parseany(xmlstr)$ 

#### **Description**

Parses XML string xmlstr and returns the corresponding Matlab structure, v. In comparison with xml\_parse, this command reads all XML element attributes and returns these in additional attribute fields, thus enabling the user to read most types of XML into a Matlab variable.

This is a non-validating parser. XML entries starting with the exclamation mark tag "<!" and "<?" are ignored by the parser.

Any substructure is returned as a cell data type in Matlab as the parser assumes that child elements can contain any kind of complex XML element.

#### **Input Arguments**

xmlstr XML string, for example read from file with xmlstr = fileread(filename)

#### **Output Arguments**

v Matlab variable or structure with field .ATTRIBUTE if XML element attributes are present.

#### **Examples**

In this example, we specify an XML string and look at the difference between the xml parse and xml parseany functions:

```
xmlstr = ...'<root idx="1" type="double" size="1 2">3.1416 1.4142</root>';
v1 = xml_parse(xmlstr);
 v1: [3.1416, 1.4142] % (class double)
```
 $v2 = xml parseany(xmlstr);$ 

```
v1.ATTRIBUTE.idx = '1'
v1.ATTRIBUTE.type = 'double'
v1.ATTRIBUTE.size = '1 2'
v1.CONTENT = '3.1416 1.4142'
```
We see that the  $xml\_parse$  command uses the specific attributes to convert the content into the corresponding Matlab data types. The function xml\_parseany, however, returns all attributes in a substructure called ATTRIBUTE and the content in a field called CONTENT. xml\_parseany does not use the attributes for type conversions to Matlab data types as these may not have originated from the XML Toolbox.

For more generic XML, the  $xml\_parseany$  command acts as follows:

```
xmlstr = ...
      '<root color="red" language="en">
         <project id="alpha">
           <name>Project_Alpha</name>
           <author>Arthur</author>
           <link location="url">http://www.com/a</link>
         </project>
         <project id="beta">
           <name>Project_Beta</name>
           <author>Ben</author>
           <link location="file">c:\temp\b.pro</link>
         </project>
      \langleroot>';
```
 $v = xml parseany(xmlstr)$ 

```
V =project: {[1x1 struct] [1x1 struct]}
   ATTRIBUTE: [1x1 struct]
```
v.ATTRIBUTE

ans  $=$ color: 'red' language: 'en'

```
v.project{1}
```

```
ans =name: {[1x1 struct]}
       author: {[1x1 struct]}
         link: {[1x1 struct]}
   ATTRIBUTE: [1x1 struct]
```

```
v.project{2}.name{1}
```

```
ans =ATTRIBUTE: [0x0 struct]
      CONTENT: 'Project_Beta'
```
v.project{2}.link{1}

```
ans =ATTRIBUTE: [1x1 struct]
     CONTENT: 'c:\temp\b.pro'
```
v.project{2}.link{1}.ATTRIBUTE

ans  $=$ location: 'file'

# **Note**

All subfields of the returned data structure are Matlab cell data types and therefore indexed with curly braces {.}. This adds a bit more complexity for the developer if the level of nesting is high; however, it also means that XML documents are returned to Matlab in a well-defined form.

Namespaces & valid Matlab variable names:

If an XML element has a namespace attached, for example "soap:services", the "soap" namespace is transferred into a subfield of the ATTRIBUTE structure, called "NAMESPACE". This is done to ensure that the name corresponds to a valid Matlab variable name. For the same reasons are any hyphens, "-" replaced by the underscore "\_" during the parsing operation.

# **See also**

xml\_formatany, xml\_format, xml\_parse, xml\_load, xml\_save, xml\_help

# **xml\_save**

Stores XML representation of Matlab variable or structure in XML format in a file.

# **Syntax**

```
xml_save(filename,v)
xml_save(filename,v,attswitch)
```
# **Description**

xml\_save stores a Matlab variable in plain text XML format into the file specified by the user.

# **Input Arguments**

The Matlab variable  $v$  can be any of the types supported by  $xml_format$ .

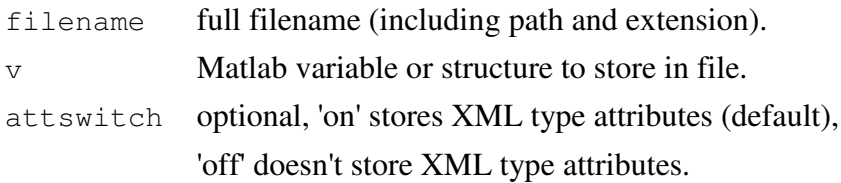

# **See also**

xml\_formatany, xml\_format, xml\_parse, xml\_load, xml\_help

# **Examples**

This section contains a number of examples of how to use the XML Toolbox to convert Matlab variables to XML and also of how to convert general XML strings to Matlab variables using the xml\_format and xml\_parse commands (which get called by xml save and xml load).

## **Example 1: xml\_format and strings**

```
>> str = xml_format( 'Hello World!' )
    <root xml_tb_version="3.1" idx="1" type="char" size="1 12">Hello
    World!</root>
>> str = xml_format( 'Hello World!', 'off' )
   <root>Hello World!</root>
>> str = xml_format( 'Hello World!', 'off', 'UNIVERSE' )
   <UNIVERSE>Hello World!</UNIVERSE>
>> str = xml_format( 'Hello World!', '', 'UNIVERSE' )
>> str = xml_format( 'Hello World!', [], 'UNIVERSE' )
    <UNIVERSE xml_tb_version="3.1" idx="1" type="char" size="1 12">Hello
    World!</UNIVERSE>
```
# **Example 2: xml\_format and doubles**

```
>> str = xml_format([]) % empty double
   <root xml_tb_version="3.1" idx="1" type="double" size="0 0"/>
\Rightarrow str = xml_format(pi) % pi
   <root xml_tb_version="3.1" idx="1" type="double" size="1 1">
    3.14159265358979</root>
\gg str = xml format([10 20 30 40]) % vector
   <root xml_tb_version="3.1" idx="1" type="double" size="1 4">10 20 30
    40</root>
\Rightarrow str = xml_format ([10 20 30 40]') % transposed vector
   <root xml_tb_version="3.1" idx="1" type="double" size="4 1">10 20 30
    40</root>
\Rightarrow str = xml_format([], 'off') % empty double,
                                                attributes off
   <root/>
```

```
\Rightarrow str = xml format(pi, 'off') % attributes off
   <root>3.14159265358979</root>
>> str = xml_format(pi, 'off', 'alpha') % attributes off
                                                     root='alpha'
   <alpha>3.14159265358979</alpha>
\Rightarrow str = xml_format([10 20 30 40], 'off') % attributes off
   <root>10 20 30 40</root>
\Rightarrow str = xml_format([10 20 30 40]', 'off') % transposed,
                                                      attributes off
   <root>10 20 30 40</root>
```
#### **Example 3: xml\_format and structs**

```
>> v.user = 'mm';
>> v.date = datestr(now);
>> v.project = 'myProject';
\Rightarrow v.ID = 123456789;
\Rightarrow str = xml_format(v) % struct
    <root xml_tb_version="3.1" idx="1" type="struct" size="1 1">
     <user idx="1" type="char" size="1 2">mm</user>
     <date idx="1" type="char" size="1 20">14-Nov-2003
           10:33:18</date>
      <project idx="1" type="char" size="1 9">myProject</project>
      <ID idx="1" type="double" size="1 1">123456789</ID>
    </root>
\Rightarrow str = xml_format ( v, 'off' ) % struct, attributes off
   <root>
     <user>mm</user>
     <date>14-Nov-2003 10:33:18</date>
     <project>myProject</project>
     <ID>123456789</ID>
    </root>
```
**Example 4: xml\_format and cells**

```
\Rightarrow str = xml format( {} ) % empty cell
   <root xml_tb_version="3.1" idx="1" type="cell" size="0 0"/>
\Rightarrow str = xml_format( {'aaa', 'bb', 'c'} ) % cell with chars
    <root xml_tb_version="3.1" idx="1" type="cell" size="1 3">
     <item idx="1" type="char" size="1 3">aaa</item>
```

```
<item idx="2" type="char" size="1 2">bb</item>
      <item idx="3" type="char" size="1 1">c</item>
    </root>
\Rightarrow str = xml format( {1, 2, 3} ) % cell with doubles
   <root xml_tb_version="3.1" idx="1" type="cell" size="1 3">
      <item idx="1" type="double" size="1 1">1</item>
      <item idx="2" type="double" size="1 1">2</item>
     <item idx="3" type="double" size="1 1">3</item>
    </root>
\Rightarrow str = xml_ format ({'a', 1, 'b', 2}) % cell with mixed content
   <root xml_tb_version="3.1" idx="1" type="cell" size="1 4">
     <item idx="1" type="char" size="1 1">a</item>
      <item idx="2" type="double" size="1 1">1</item>
     <item idx="3" type="char" size="1 1">b</item>
     <item idx="4" type="double" size="1 1">2</item>
    </root>
>> v.project = 'mypro'; v.alpha = 0; v.beta = 999;
\Rightarrow str = xml_format ( v ) % cell with struct content
   <root xml_tb_version="3.1" idx="1" type="struct" size="1 1">
     <project idx="1" type="char" size="1 5">mypro</project>
      <alpha idx="1" type="double" size="1 1">0</alpha>
     <beta idx="1" type="double" size="1 1">999</beta>
    </root>
```
#### **Example 5: xml\_format of sparse and complex data**

```
>> S = sparse(10,10); % Sparse matrix 10x10
\Rightarrow S(3, 4) = 1; S(5, 5) = 42; % with 2 entries
\Rightarrow str = xml format( S )
    <root xml_tb_version="3.1" idx="1" type="sparse" size="10 10">
     <item type="double" idx="1" size="2 1">3 5</item>
      <item type="double" idx="2" size="2 1">4 5</item>
      <item type="double" idx="3" size="2 1">1 42</item>
    </root>
\Rightarrow str = xml_format ( S, 'off' ) % sparse matrix, attributes off
    <root>
     <item>3 5</item>
     <item>4 5</item>
     <item>1 42</item>
    </root>
\gg str = xml_format( 2+i ) % complex
    <root xml_tb_version="3.1" idx="1" type="complex" size="1 1">
     <item type="double" idx="1" size="1 1">2</item>
     <item type="double" idx="2" size="1 1">1</item>
    </root>
```

```
\Rightarrow str = xml format ([i, 1+i, 2+2i]) % vector of complex
    <root xml_tb_version="3.1" idx="1" type="complex" size="1 3">
      <item type="double" idx="1" size="1 3">0 1 2</item>
      <item type="double" idx="2" size="1 3">1 1 2</item>
    </root>
\Rightarrow S = sparse( 10, 10, 3.14 + 15i ); % sparse with complex content
\Rightarrow str = xml format( S )
    <root xml_tb_version="3.1" idx="1" type="sparse" size="10 10">
      <item type="double" idx="1" size="1 1">10</item>
      <item type="double" idx="2" size="1 1">10</item>
      <item type="complex" idx="3" size="1 1">
       <item type="double" idx="1" size="1 1">3.14</item>
        <item type="double" idx="2" size="1 1">15</item>
      </item>
    </root>
\Rightarrow str = xml_format( S, 'off') % sparse complex, no attributes
    <root>
      <item>10</item>
      <item>10</item>
      <item>
       <item>3.14</item>
        <item>15</item>
      </item>
    </root>
```
## **Example 6: xml\_format with combinations of data types**

```
\Rightarrow A(1, 1).a = [1 2 3 4]';
\Rightarrow A(1,1).b = {'aaa', [123], 'bbb', 'ccc', [456]}
  A = a: [4x1 double]
      b: {'aaa' [123] 'bbb' 'ccc' [456]}
\Rightarrow A(1,1).c = 'This is a string';
\Rightarrow A(1,1).d(2,2).e = 'This is really great!';
\Rightarrow A(1, 1).d(2, 2).f = sparse(5,7,1);
\Rightarrow A(1,1).BOOL = (1==2);
>> A(2, 2) = A(1, 1)A = 2x2 struct array with fields:
           a b c d BOOL
```

```
\Rightarrow str = xml_format(A) % data type mix
<root xml_tb_version="3.1" idx="1" type="struct" size="2 2">
  <a idx="1" type="double" size="4 1">1 2 3 4</a>
  <b idx="1" type="cell" size="1 5">
    <item idx="1" type="char" size="1 3">aaa</item>
    <item idx="2" type="double" size="1 1">123</item>
    <item idx="3" type="char" size="1 3">bbb</item>
    <item idx="4" type="char" size="1 3">ccc</item>
    <item idx="5" type="double" size="1 1">456</item>
  \langle/b>
  <c idx="1" type="char" size="1 16">This is a string</c>
  <d idx="1" type="struct" size="2 2">
    <e idx="1" type="double" size="0 0"/>
    <f idx="1" type="double" size="0 0"/>
    <e idx="2" type="double" size="0 0"/>
    <f idx="2" type="double" size="0 0"/>
    <e idx="3" type="double" size="0 0"/>
    <f idx="3" type="double" size="0 0"/>
    <e idx="4" type="char" size="1 21">This is really great!</e>
    <f idx="4" type="sparse" size="5 7">
      <item type="double" idx="1" size="1 1">5</item>
      <item type="double" idx="2" size="1 1">7</item>
      <item type="double" idx="3" size="1 1">1</item>
    </f>
  </d>
  <BOOL idx="1" type="boolean" size="1 1">0</BOOL>
  <a idx="2" type="double" size="0 0"/>
  <b idx="2" type="double" size="0 0"/>
  <c idx="2" type="double" size="0 0"/>
  <d idx="2" type="double" size="0 0"/>
  <BOOL idx="2" type="double" size="0 0"/>
  <a idx="3" type="double" size="0 0"/>
  <b idx="3" type="double" size="0 0"/>
  <c idx="3" type="double" size="0 0"/>
  <d idx="3" type="double" size="0 0"/>
  <BOOL idx="3" type="double" size="0 0"/>
  <a idx="4" type="double" size="4 1">1 2 3 4</a>
  <b idx="4" type="cell" size="1 5">
    <item idx="1" type="char" size="1 3">aaa</item>
    <item idx="2" type="double" size="1 1">123</item>
    <item idx="3" type="char" size="1 3">bbb</item>
    <item idx="4" type="char" size="1 3">ccc</item>
    <item idx="5" type="double" size="1 1">456</item>
  \langle/b>
  <c idx="4" type="char" size="1 16">This is a string</c>
  <d idx="4" type="struct" size="2 2">
    <e idx="1" type="double" size="0 0"/>
    <f idx="1" type="double" size="0 0"/>
    <e idx="2" type="double" size="0 0"/>
    <f idx="2" type="double" size="0 0"/>
    <e idx="3" type="double" size="0 0"/>
    <f idx="3" type="double" size="0 0"/>
    <e idx="4" type="char" size="1 21">This is really great!</e>
    <f idx="4" type="sparse" size="5 7">
      <item type="double" idx="1" size="1 1">5</item>
      <item type="double" idx="2" size="1 1">7</item>
      <item type="double" idx="3" size="1 1">1</item>
    </f>
  </d>
  <BOOL idx="4" type="boolean" size="1 1">0</BOOL>
```

```
>> str = xml_format( A, 'off' ) % data type mix, attributes off
<root>
  <a>1 2 3 4</a>

    <item>aaa</item>
    <item>123</item>
    <item>bbb</item>
    <item>ccc</item>
    <item>456</item>
  2/b<c>This is a string</c>
  <d>
    <e/>
    <f/>
    <e/>
    <f/>
    <e/>
    <f/>
    <e>This is really great!</e>
    <f>
      <item>5</item>
      <item>7</item>
      <item>1</item>
    </f>
  </d>
  <BOOL>0</BOOL>
  <a/>
  <b/>
  <c/>
  <d/>
  <BOOL/>
  <a/>
  <b/>
  <c/>
  <d/>
  <BOOL/>
  <a>1 2 3 4</a>

    <item>aaa</item>
    <item>123</item>
    <item>bbb</item>
    <item>ccc</item>
    <item>456</item>
  \langle/b>
  <c>This is a string</c>
  <d>
    <e/>
   <f/>
    <e/>
    <f/>
    <e/>
    <f/>
    <e>This is really great!</e>
    <f>
      <item>5</item>
      <item>7</item>
      <item>1</item>
    </f>
  </d>
  <BOOL>0</BOOL>
</root>
```
#### **Example 7: xml\_parse**

```
>> str = '<root>hello world!</root>';
>> v = xml_parse(str)
   v = hello world! % string
\Rightarrow str = '<root>3.1415</root>'; % number without attribute
>> v = xml_parse(str)
   v = 3.1415 % string
>> str = '<root type="double">3.1415</root>'; % number with
                                                        attribute
\Rightarrow v = xml_parse(str)
   v = 3.1415 % double
>> str = '<root type="double">3.1415</root>'; % number with
                                                    attribute<br>% ignore attribute
\Rightarrow v = \text{xml\_parse}(\text{str, 'off'})v = 3.1415 % string
>> str = fileread( 'test.xml' )
   <root>
     <project>MyProject</project>
     <description>This is a test data structure</description>
     <metadata>
       <user>mm</user>
       <date>20-Oct-2003 12:14:52</date>
       <var>
         <name>alpha</name>
         <matrix>1 2 3 4 5 6</matrix>
       </var>
     </metadata>
   </root>
>> v = xml_parse( str )
      project: 'MyProject'
  description: 'This is a test data structure'
    metadata: [1x1 struct]
>> v.metadata
        user: 'mm'
        date: '20-Oct-2003 12:14:52'
         var: [1x1 struct]
```

```
>> v.metadata.var
         name: 'alpha'
       matrix: '1 2 3 4 5 6'
>> str = fileread( 'test_with_attributes.xml' )
    <root xml_tb_version="3.1" idx="1" type="struct" size="1 1">
      <project idx="1" type="char" size="1 9">MyProject</project>
      <description idx="1" type="char" size="1 29">This is a test data
       structure</description>
      <metadata idx="1" type="struct" size="1 1">
       <user idx="1" type="char" size="1 2">mm</user>
        <date idx="1" type="char" size="1 20">20-Oct-2003
         12:14:52</date>
        <var idx="1" type="struct" size="1 1">
          <name idx="1" type="char" size="1 5">alpha</name>
          <matrix idx="1" type="double" size="3 2">1 2 3 4 5 6</matrix>
        </var>
      </metadata>
    </root>
>> v = xml_parse( str )
     project: 'MyProject'
  description: 'This is a test data structure'
    metadata: [1x1 struct]
>> v.metadata
         user: 'mm'
        date: '20-Oct-2003 12:14:52'
         var: [1x1 struct]
>> v.metadata.var
        name: 'alpha'
      matrix: [3x2 double] % note: matrix has now shape and type.
```
# **Frequently Asked Questions**

- Q: What about the use of namespaces in the XML string?
- A: Namespaces get currently ignored by the parser xml\_parse. This is because the XML element tags get used as variable/struct names which have certain restrictions on them, e.g. a variable in Matlab cannot be called gem: projectID. (the colon, ':', is not allowed, hence "gem:" gets stripped from the entry and the variable name will be "projectID"). XML Toolbox Version 3.1 has the command xml\_parseany which has the possibility to read namespaces and attributes into Matlab struct variables.
- Q: Why is there not an XML Schema available in this version as for Version 1.x?
- A: As the Toolbox can read almost any XML and is based on a non-validating parser, a Schema can not easily be applied and thus we decided to ignore such.
- Q: What happens to leading & trailing spaces in strings when converted into XML?
- A: The XML Toolbox follows the XML standard: leading and trailing spaces in content strings are preserved as in the original. Many XML processing systems (databases, etc), however, do not adhere to the XML standard in this respect and if you have problems with retrieving the same strings as you store, then is probably one of those systems involved in the data flow. The xml\_parse command will throw an error if a string does not contain as many characters as indicated in the size attribute.
- Q: I have problems with the following command as it returns false. Why?  $pi == xml\_parse(xml\_format(pi))$
- A: This is due to rounding when double values are stored in XML. We support a total of 15 significant numbers, however, the constant pi would need 16. We would like to use 16, however, if you use e.g. sprintf( $\%0.16g'$ , [-0.1:0.01:0.1]), the output is rounded in a funny way, i.e. you will get something like  $[-0.1 - 0.09 - 0.08 - 0.0699999999 - 0.05$  ...
- Q: Why do you only provide .p files?
- A: Due to copyright and maintenance reasons. Some people unfortunately change the .m code and then expect support for their version. We are happy to provide support and feature requests, however, only for tested and maintained .p code.
- Q: Can I request additional functionality or features?
- A: Sure, we are always happy about feedback and try to accommodate requests if we think they are of general use. Please email your request to the author for the time being: m.molinari@soton.ac.uk.